FICHA ACTIVIDAD: INTELIGENCIA ARTIFICIAL: ACTIVIDADES DIDÁCTICAS.

# **Introducción a la Inteligencia Artificial.**

Asignatura: Tecnología. Emilio Erwin Gradolph Cadierno IES EUROPA

14 de febrero de 2023

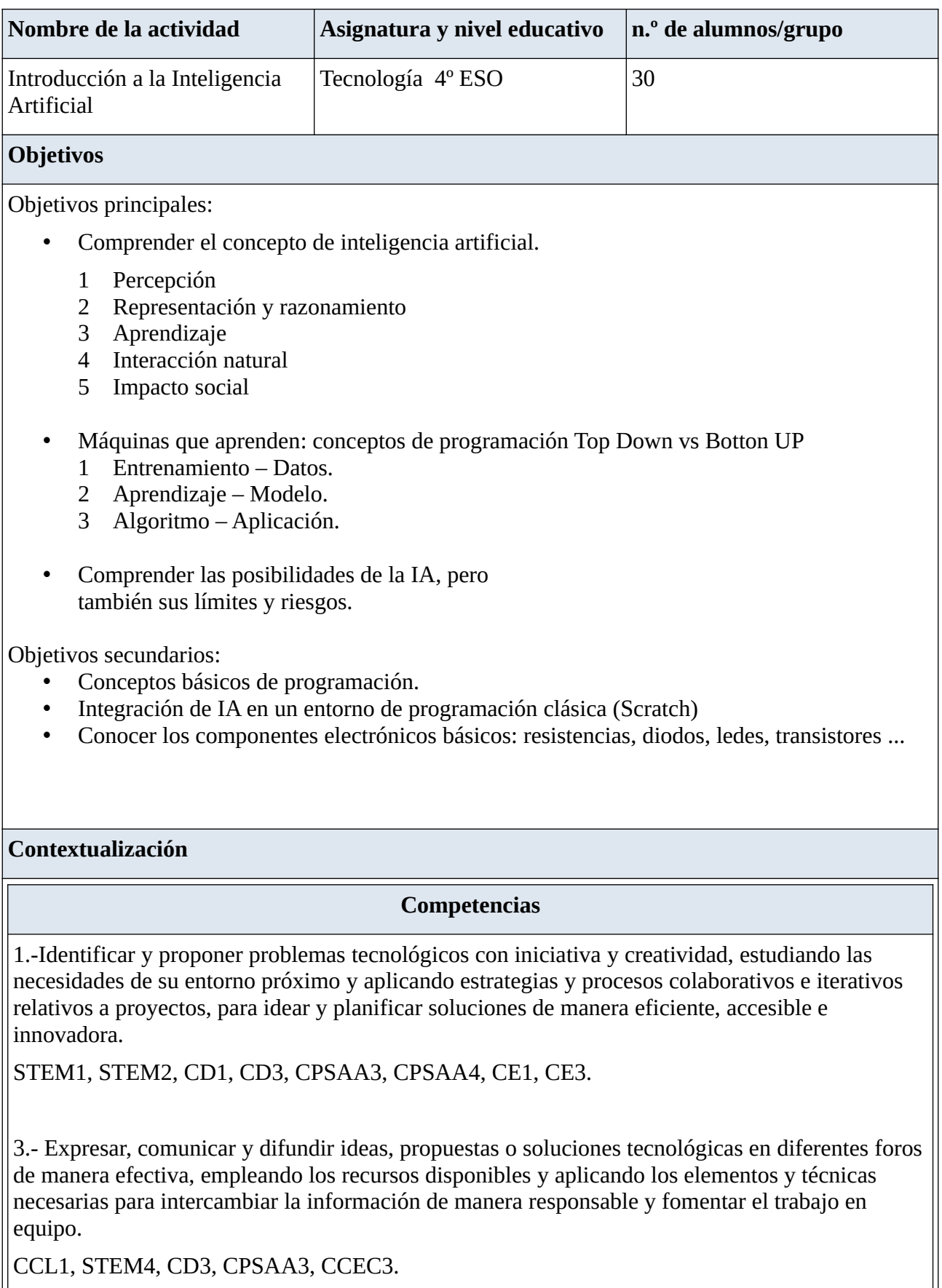

CCL1, STEM4, CD3, CPSAA3, CCEC3.

4.- Desarrollar soluciones automatizadas a problemas planteados aplicando los conocimientos necesarios e incorporando tecnologías emergentes para diseñar y construir sistemas de control, programables y robóticos.

Se incluyen aspectos relativos a la implementación de los algoritmos adecuados el desarrollo de aplicaciones informáticas que resuelvan un problema concreto.

CP2, STEM1, STEM3, CD5, CPSAA5, CE3

5.- Aprovechar y emplear de manera responsable las posibilidades de las herramientas digitales, adaptándolas a sus necesidades, configurándolas y aplicando conocimientos interdisciplinares, para la resolución de tareas de una manera más eficiente. CP2, CD2, CD5, CPSAA4, CPSAA5

6.-Analizar procesos tecnológicos, teniendo en cuenta su impacto en la sociedad y en el entorno.

STEM2, STEM5, CD4 y CC4.

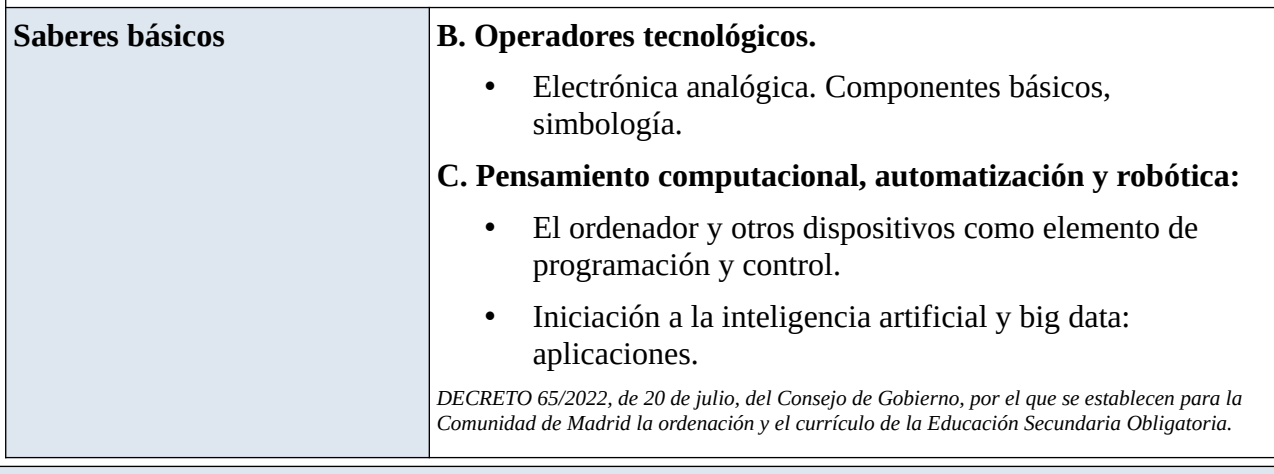

#### **Enunciado de la actividad**

Etapa: Educación Secundaria Obligatoria

Curso: 4º ESO

Asignatura: Tecnología

La actividad se divide en tres fases claramente diferenciadas:

En una **primera fase** se desarrollan los aspectos teóricos relacionados con la inteligencia artificial partiendo del *Marco para la enseñanza propuesto por AI4K12.* A esta fase de la actividad la denominamos *Introducción a la IA*

En la **segunda fase** los alumnos realizan alguna práctica guiada con MLM y Scratch, tal como diseñar un asistente que encienda y apague la luz o un ventilador. A esta fase la denominamos *Prácticas guiadas.*

En una **tercera fase** los alumnos desarrollarán un proyecto técnico que dará lugar a una aplicación capar de clasificar componentes electrónicos a partir de un modelo de aprendizaje basado en imágenes y que se implementará en un programa diseñado con Scratch. La herramienta que se utilizará será MLM. A esta segunda fase la denominamos *Proyecto Técnico.*

### **Introducción a la IA:**

- En la introducción al tema trataremos de dejar claro el concepto de IA realizando las siguientes actividades.
	- 1. *Máquinas que perciben el mundo*: Visionado del vídeo [Autopilot Full Self-Driving](https://vimeo.com/192179727?login=true)  [Hardware \(Neighborhood Long\)](https://vimeo.com/192179727?login=true)
	- 2. *Máquinas que razonan y se representan el mundo:* Akinator <https://es.akinator.com/>
	- 3. *Máquinas que aprenden:*
		- Visionaremos el vídeo: Un AlphaGo invencible: [ttps://youtu.be/tCpf5wDr0UE](https://youtu.be/tCpf5wDr0UE)
		- Actividades con Quik Draw:<https://quickdraw.withgoogle.com/#>
		- Actividad con GenderAnalyzer\_v5: [https://www.uclassify.com/browse/uclassify/genderanalyzer\\_v5/es?input=Text](https://www.uclassify.com/browse/uclassify/genderanalyzer_v5/es?input=Text) Servirá para introducir el problema de los sesgos en los datos.
		- Actividades con Google translator: detectar problemas de sesgo en los datos.
	- *4. Interacción natural:* visionado del vídeo El 'Siri' de Google reserva en la peluquería por ti - Google I/O 2018: <https://youtu.be/dcG9bLhLYhU>
	- *5. Impacto social*: visionado del vídeo: La inteligencia artificial creará 58 millones de puestos de trabajo (Nuria Oliver):<https://youtu.be/ZgKAII5UIxg>

# **Práctica guiadas:**

Trabajo por parejas

1. Asistente virtual:

MLM + Scratch: vamos haciendo un detector de sentimientos en diferentes fases pasando de una lógica de programación top-down utilizando variables y listas a una lógica de programación botton-up utilizando un modelo de aprendizaje.

# **Proyecto Técnico:**

Trabajo por parejas

Desarrolla una aplicación que sea capaz de reconocer diferentes componentes electrónicos básicos y que una vez identificado el componente proporcione información acerca del mismo:

- Nombre del componente.
- Símbolo normalizado.

• Aplicaciones del componente.

La aplicación se desarrollará a partir de un modelo de aprendizaje basado en imágenes y la información se aportará utilizando Scratch.

#### **Temporalización**

Introducción a la IA ………………………… 2 sesiones.

Prácticas guiadas:

• Asistente virtual ………….………….. 3 sesiones.

Proyecto:

reconocimiento de componentes electrónicos… 4 sesiones

#### **Uso de la inteligencia Artificial**

La inteligencia artificial será, en primera instancia un objeto de estudio en sí mismo.

En la primera fase, *Introducción a la IA*, las actividades de introducción tienen como objetivos principales comprender el concepto de inteligencia artificial así como sus límites y sus riesgos.

En la segunda fase, *Prácticas guiadas,* cubrimos dos objetivos:

- Iniciarnos en el manejo de MLM y recordar conceptos básicos de programación con Scratch.
- Comprender y diferenciar los enfoques de programación top-down y botton-up

En la tercera fase, *Proyecto técnico,* la IA pasa a ser una herramienta para construir conocimiento.

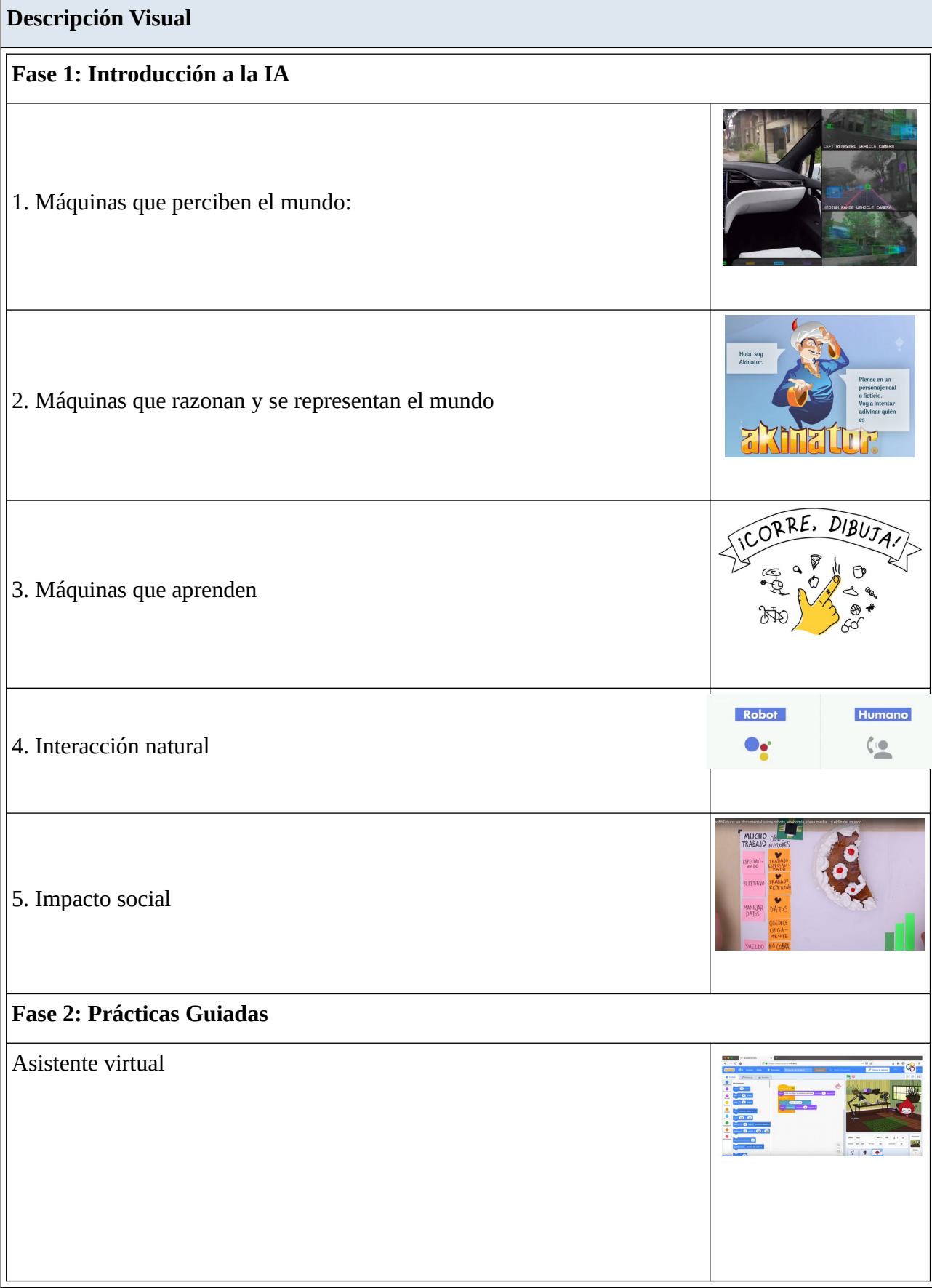

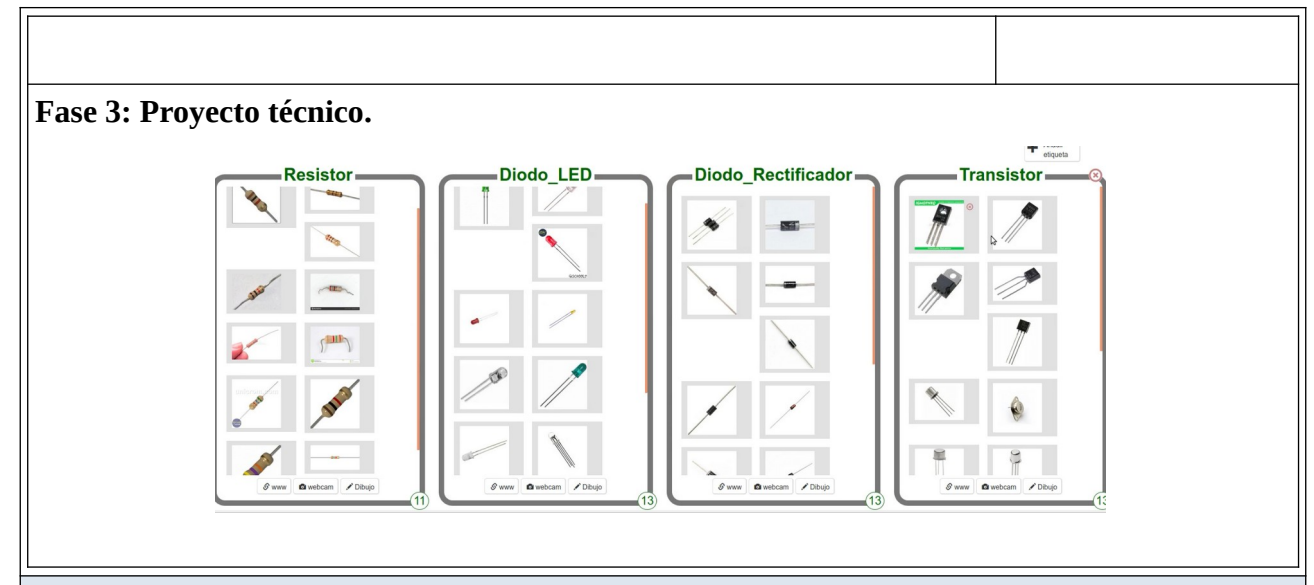

### **Reflexión y capacidad crítica.**

#### **Preguntas a los alumnos sobre IA.**

- ¿La IA es algo propio del futuro o algo de lo que debemos ocuparnos ya en el presente?
- ¿Es una amenaza para las personas o una ventaja tecnológica?
	- ¿Va a cambiar la forma en que trabajamos?
	- ¿Va a quitar trabajos a la gente?
	- ¿Van a aparecer nuevos trabajos?
- ¿Podemos dejar la toma de decisiones en manos de máquinas?
- ¿Quién se encarga de recopilar datos para las máquinas?
- ¿Cómo podemos saber que las decisiones de las máquinas están sesgadas cuando nosotros no sabemos qué prejuicios afectan a nuestras decisiones?
- Cuando una máquina de IA toma una decisión ¿quién es el responsable?
- Cuando una IA realiza una obra creativa ¿quién es el propietario de los derechos de autor?

#### **Criterios de evaluación.**

#### **Competencia específica 1.**

1.1. Idear y planificar soluciones tecnológicas emprendedoras que generen un valor para la comunidad, a partir de la observación y el análisis del entorno más cercano, estudiando sus necesidades, requisitos y posibilidades de mejora.

#### **Competencia específica 3.**

3.1. Intercambiar información y fomentar el trabajo en equipo de manera asertiva, empleando las herramientas digitales adecuadas junto con el vocabulario técnico, símbolos y esquemas de sistemas tecnológicos apropiados.

3.2. Presentar y difundir las propuestas o soluciones tecnológicas de manera efectiva, empleando la entonación, expresión, gestión del tiempo y adaptación adecuada del discurso.

### **Competencia específica 4.**

4.1. Diseñar, construir, controlar y/o simular sistemas automáticos programables y robots que sean capaces de realizar tareas de forma autónoma, aplicando conocimientos de mecánica, electrónica, neumática y componentes de los sistemas de control, así como otros conocimientos interdisciplinares.

4.2. Integrar en las máquinas y sistemas tecnológicos aplicaciones informáticas y tecnologías digitales emergentes de control y simulación como Internet de las cosas, big data y la inteligencia artificial con sentido crítico.

#### **Competencia específica 5.**

5.1. Resolver tareas propuestas de manera eficiente mediante el uso y configuración de diferentes aplicaciones y herramientas digitales, aplicando conocimientos interdisciplinares con autonomía. 5.2. Diseñar y programar aplicaciones informáticas para el control de sistemas automáticos y robots.

#### **Competencia específica 6.**

6.4. Identificar y valorar la repercusión y los beneficios del desarrollo de proyectos tecnológicos decarácter social.

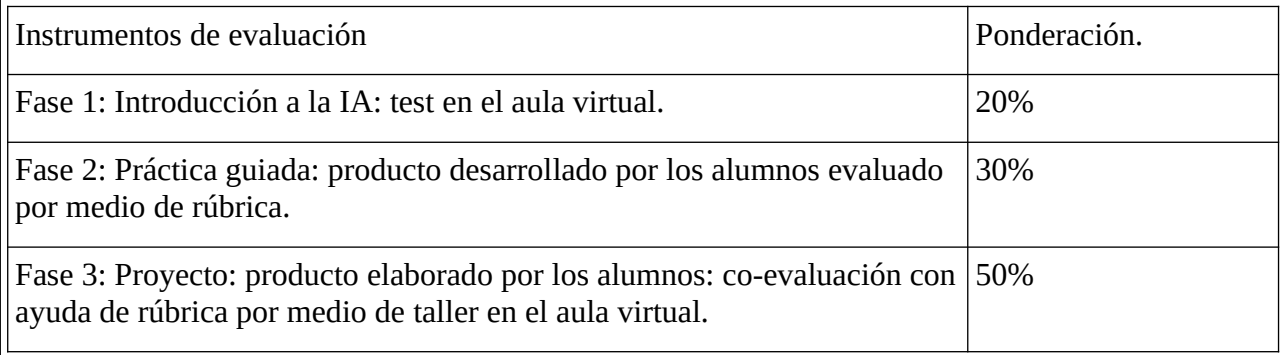

#### **Materiales y licencia**

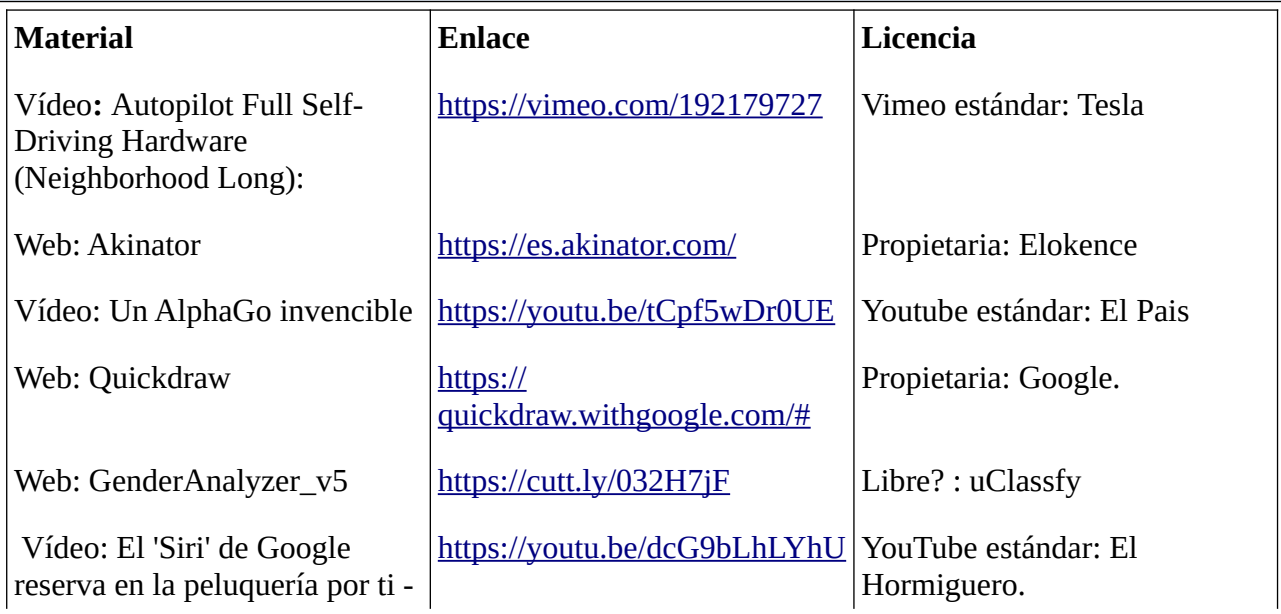

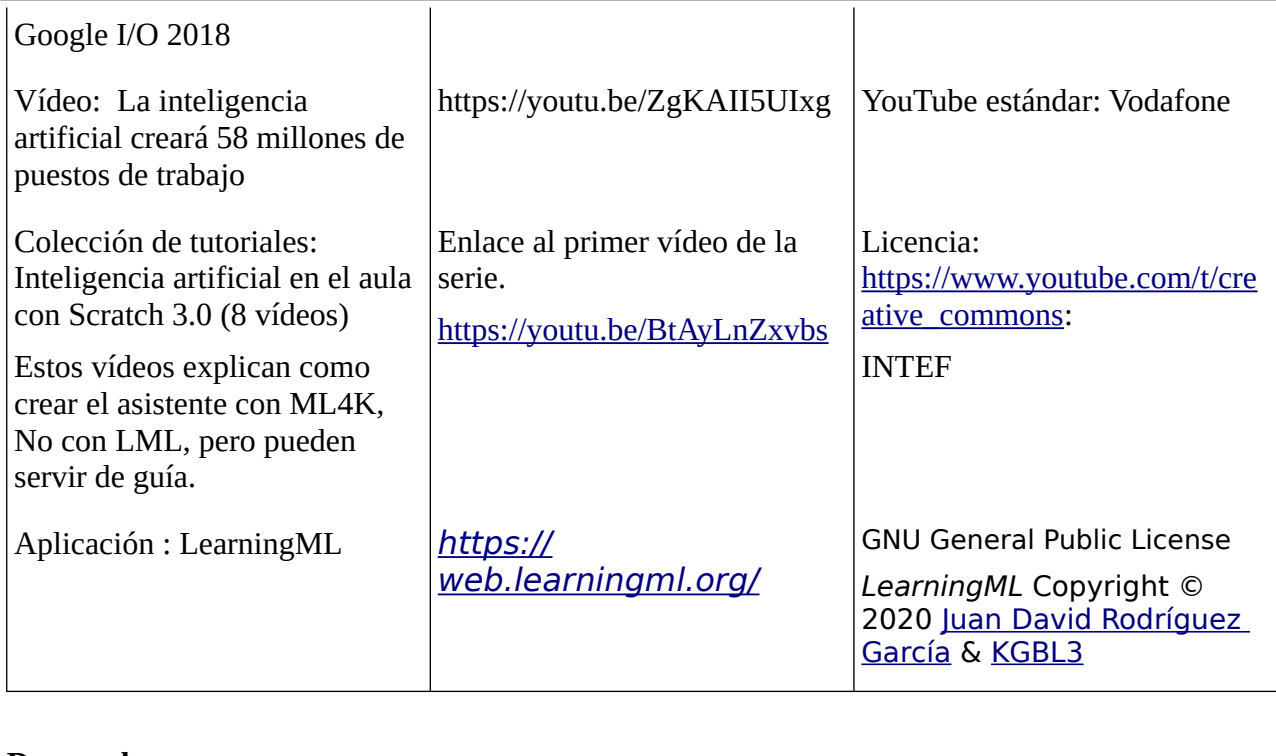

**De este documento:**

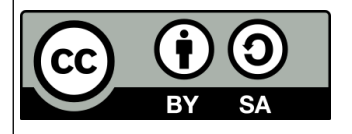

**Información adicional.**